送迎バスのご利用は、スマートフォンや携帯電話から簡単予約のBusCatchサービスをご利用ください

## **バス送迎サービスご利用マニュアル**

## **利用者登録**

**サービスを利用する為に、「利用者登録」をしましょう。**

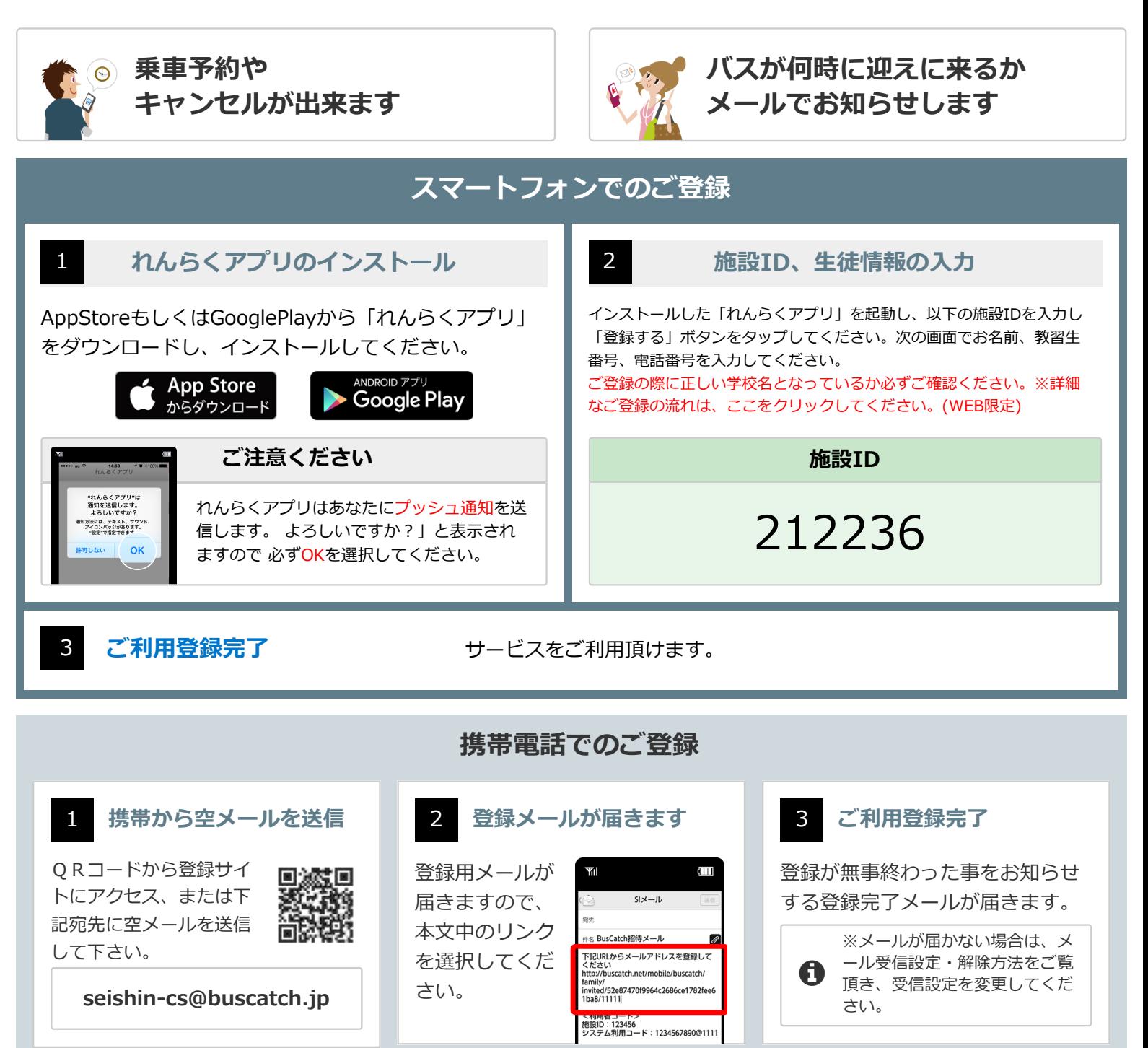

※端末の種類やOSバージョンによって表示が異なる場合があります

上記手順を全て行っても解決しない場合はれんらくアプリの問合わせページ「システムに関するお問い合わせ」より以下の情報を記入しお問い合わせ下さい

(1)端末の種類(Android/iPhone) (2)端末の型番 (3)OSのバージョン (4)キャリア (5)セキュリティや省エネ等の常駐アプリの名称

(6)PUSH通知が届かなくなった時期

お気軽にお問い合わせください **078-918-3016**